**Process:** To determine the location of the TRIP document in workflow and identify the required approvers.

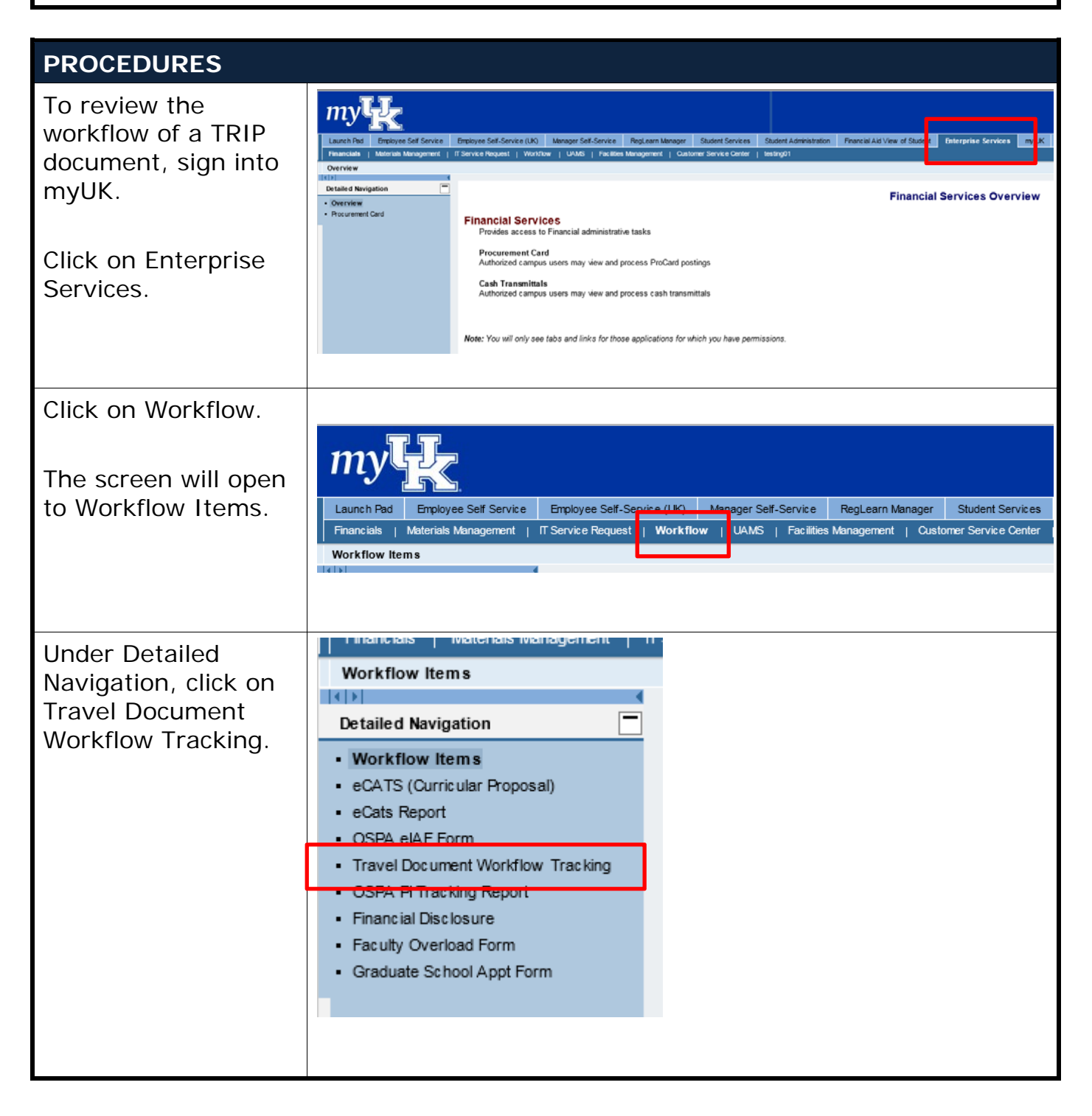

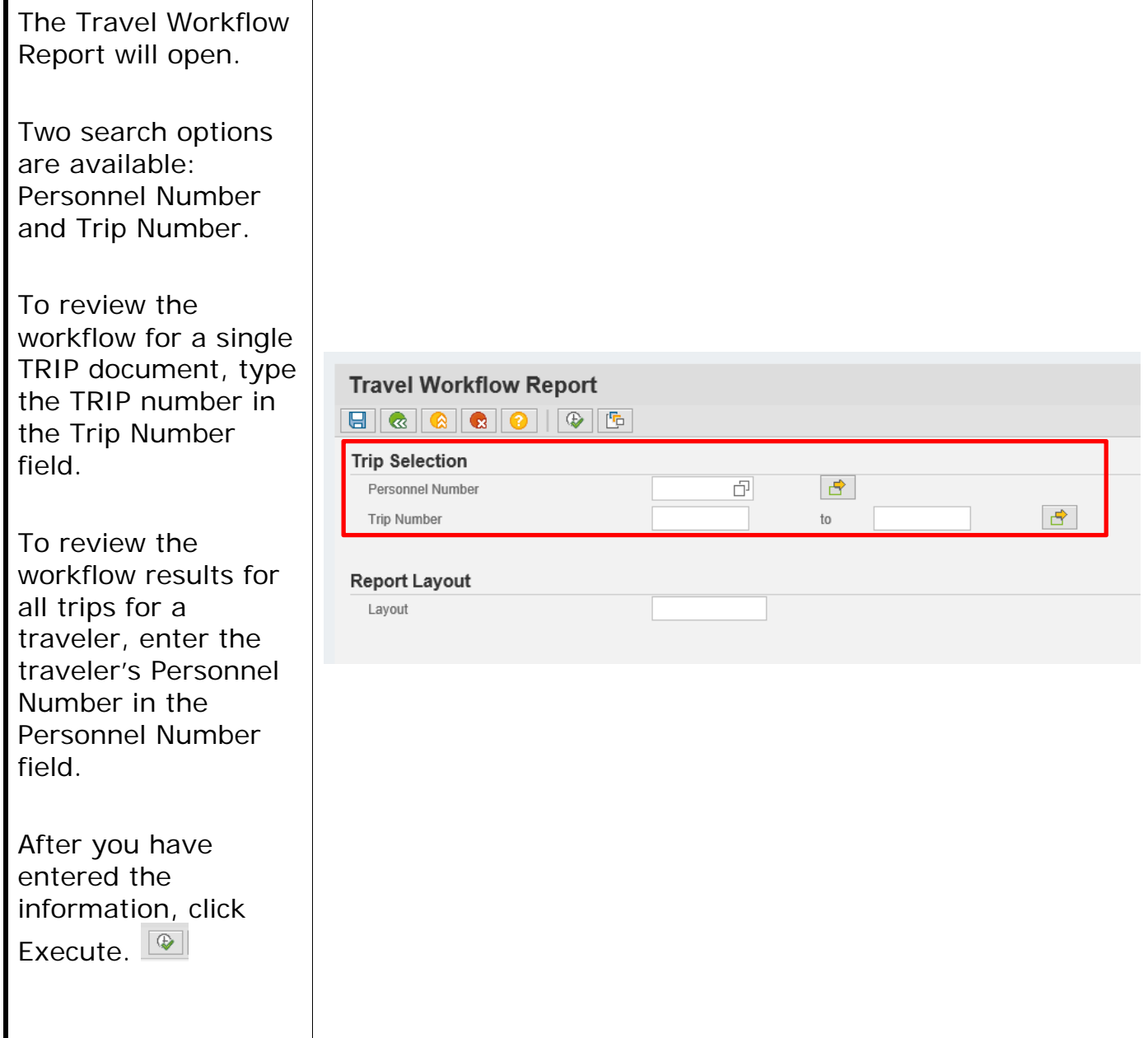

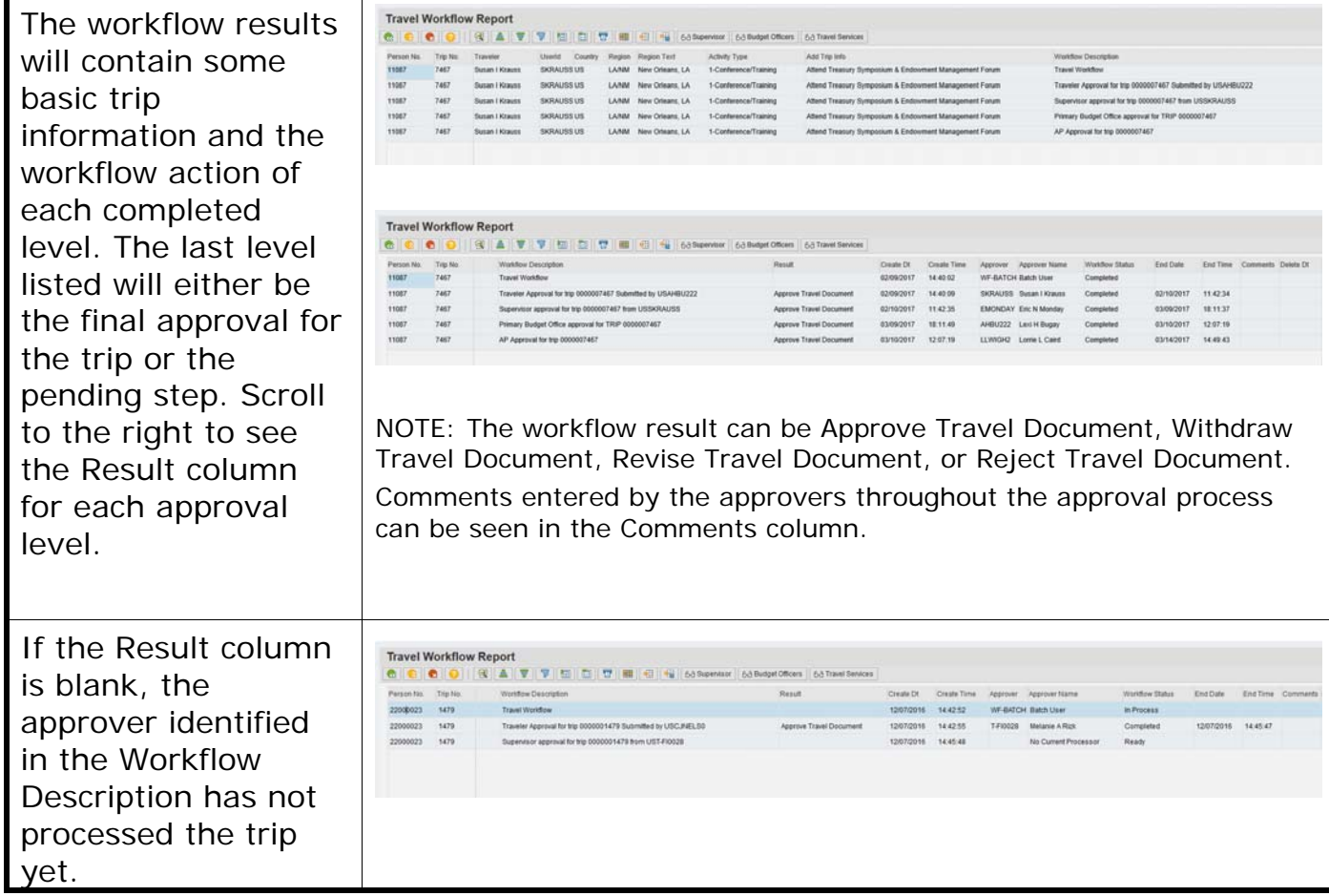

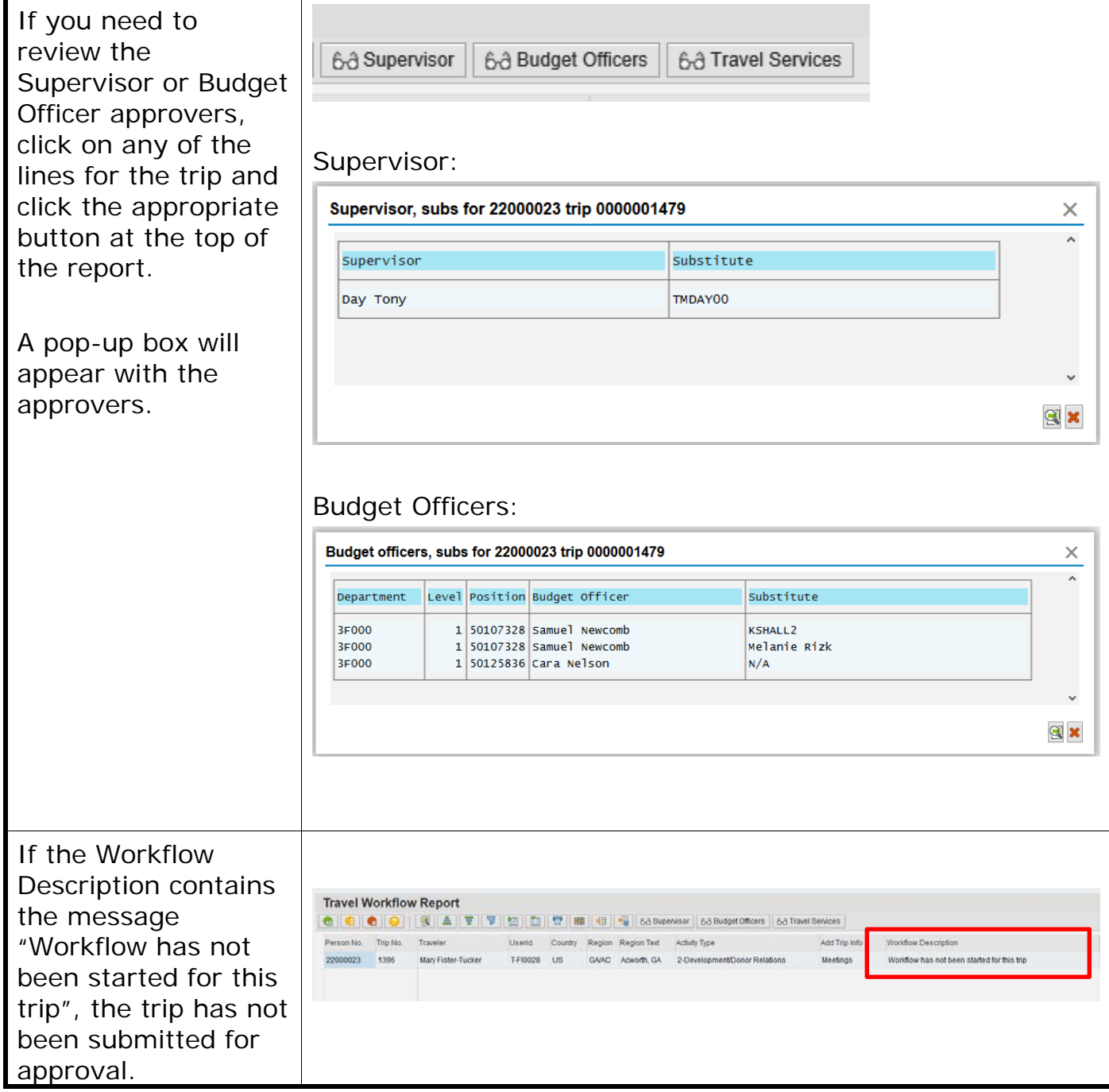

### Quick Reference Card – TRIP

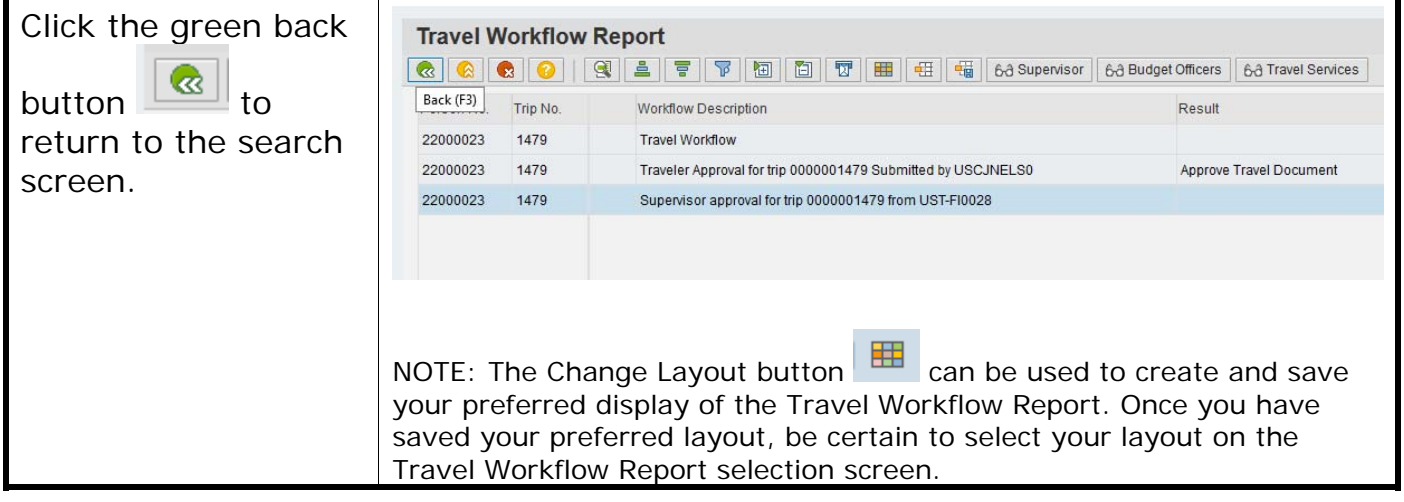